# Wild and Scenic Rivers in Oregon

Garret Frerichs CE 413 3/17/2019

Click here for report

## Table of Contents

| Introduction     | 2 |
|------------------|---|
| Site Description | 3 |
| Data             | 2 |
| GIS Methods      | 5 |
| Results          | 8 |
| Appendix         | g |

#### Introduction

"It is hereby declared to be the policy of the United States that certain selected rivers of the Nation which, with their immediate environments, possess outstandingly remarkable scenic, recreational, geologic, fish and wildlife, historic, cultural or other similar values, shall be preserved in free-flowing condition, and that they and their immediate environments shall be protected for the benefit and enjoyment of present and future generations (Wild & Scenic Rivers Act, October 2, 1968)."

In 1968, the United States Congress created the Wild and Scenic Rivers System. These rivers are deemed as having exceptional natural, cultural, and/or recreational values. The Wild and Scenic Rivers Act is notable in that it not only seeks to protect the extraordinary characteristics of these rivers, but also realizes the potential for their recreational use and development. This investigation will attempt to discover similarities amongst Oregon's Wild and Scenic Rivers, and use the similarities to extrapolate the best recreational rivers in Oregon.

The process for designating rivers as Wild and Scenic is complex, but these rivers generally contain the following characteristics:

- Watersheds essentially primitive
- Waters unpolluted
- Shorelines are largely undeveloped
- Readily accessible by road

These criteria will serve as the starting point for my investigation into locating the potentially best recreational rivers in Oregon.

### Site Description

This project will examine Linn County, Lane County, and Douglas County. These counties cover Interstate 5 from just north of Salem to just south of Roseburg and extend from the beginning of the Cascade mountain range to the Oregon Coast Mountain Range/coast. Much of this regions Geology is governed by ancient floods depositing nutrient rich sedimentary soils on the valley floor. Many of the regions rivers originate in the Cascade Mountain Range (east) and the Oregon Coast Mountain Range (west). The specific vegetation is widely varied due to the large area, but is mostly a forest vegetation region.

|                      | Linn County   | Lane County   | Douglas County |
|----------------------|---------------|---------------|----------------|
| Land Area (Sq. Mi.)  | 2,290 (99.2%) | 4,453 (96.4%) | 5,134 (98.1%)  |
| Water Area (Sq. Mi.) | 19 (0.8%)     | 169 (3.6%)    | 98 (1.9%)      |

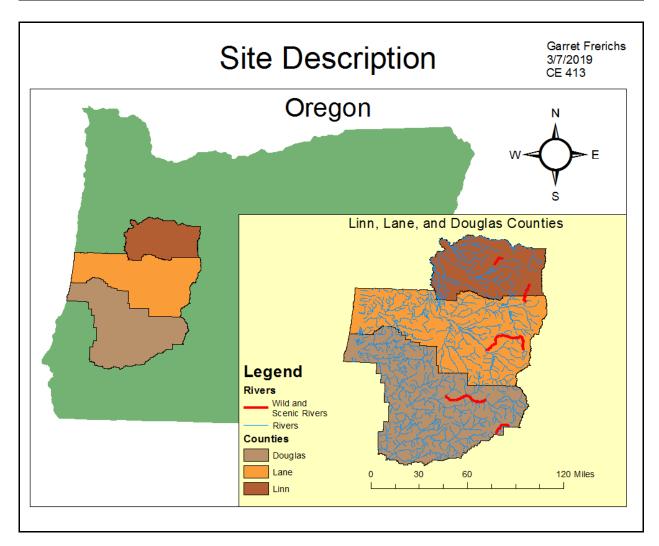

### Data

| <u>Name</u>                                                      | <u>URL</u>                                                                                                    | <u>Data Type</u> | Geographic<br>Coordinate<br>System                  |
|------------------------------------------------------------------|----------------------------------------------------------------------------------------------------|------------------|-----------------------------------------------------|
| National Wild and<br>Scenic River<br>Segments (Feature<br>Layer) | https://enterprisecontent-<br>usfs.opendata.arcgis.com<br>/datasets/national-wild-<br>and-scenic-river-<br>segments-feature-layer | Shapefile        | GCS_North_Ame rican_1983                            |
| Counties                                                         | https://spatialdata.oregon<br>explorer.info/geoportal/d<br>etails;id=02fae1737bb34<br>333bf05e3d9685d5363                         | Shapefile        | NAD_1983_Oreg<br>on_Statewide_La<br>mbert_Feet_Intl |
| Oregon Rivers                                                    | https://spatialdata.oregon<br>explorer.info/geoportal/d<br>etails;id=01606665b103<br>4dc6877fbad58bb9879a                         | Shapefile        | NAD_1983_Oreg<br>on_Statewide_La<br>mbert_Feet_Intl |
| Urban Growth<br>Boundaries                                       | https://spatialdata.oregon<br>explorer.info/geoportal/d<br>etails;id=dd3a1c8fbd744<br>8e2a8e9351c8b1a4e03                         | Shapefile        | NAD_1983_Oreg<br>on_Statewide_La<br>mbert_Feet_Intl |
| Watersheds                                                       | http://www.horizon-<br>systems.com/NHDPlus/<br>NHDPlusV2_17.php                                                                   | Shapefile        | GCS_North_Ame rican_1983                            |

#### **GIS** Methods

#### 1) Projecting all data

All data was projected to NAD\_1983\_Oregon\_Statewide\_Lambert\_Feet\_Intl

#### 2) Clipping all data to only that which is contained within the project site

All data was clipped based on a layer made from the selection of Linn, Lane, and Douglas counties.

#### 3) Filtering potential rivers for primitive watersheds and undeveloped shore lines

Select the Select By Location × catchments that Select features from one or more target layers based on their location in intersect Urban relation to the features in the source layer. Growth boundaries Selection method: and create a layer select features from from the selection. Target layer(s): ☐ hwynet ☐ OrRiversClip Output: orrivers □ UrbanGrowthClip UGB 2017 ✓ CatchmentClip **NonPrimWS** ☐ LinnLaneCnty orcnty24 selection ☐ National\_Wild\_and\_Scenic\_River\_Lines\_Feature\_Layer orcnty24 Only show selectable layers in this list Source layer: UrbanGrowthClip • Use selected features (0 features selected) Spatial selection method for target layer feature(s): intersect the source layer feature Apply a search distance 20000.000000 Feet About select by location OK Apply Close

Select all rivers from the Oregon Rivers layer clip. Then, use Select By Location to deselect all rivers that intersect the layer "NonPrimWS"

#### Output:

WSRiversEX1

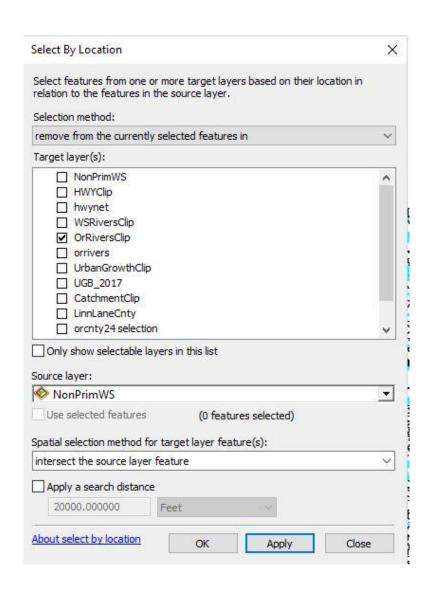

### 3) Filtering rivers for ease of accesses from roadway

Create a buffer around roadways

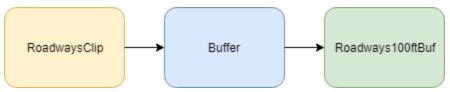

As before, use select by location to select features from "WSRiversEX1" that intersects "Roadways100ftBuf". Create a layer from selected features, WSRiversEX2.

#### 4) Filtering rivers by water quality

This layer, WSRiversEX2, was than filtered through information found in its attributes such as its temperature and habitat diversity. This was done with model builder.

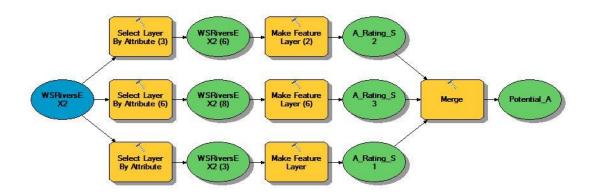

### Results

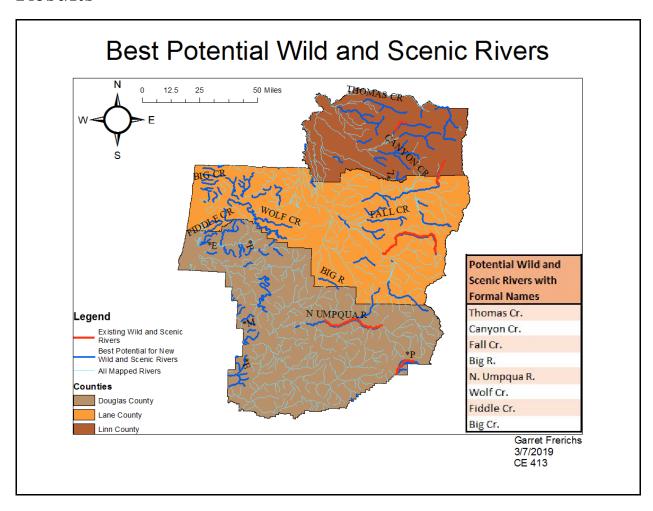

This map depicts rivers in Douglas, Lane, and Linn County that this process has outlined as potential having high recreational and scenic values. Pictures of what a few of these rivers look like can be found on the next page.

Images of some of the rivers this project has isolated:

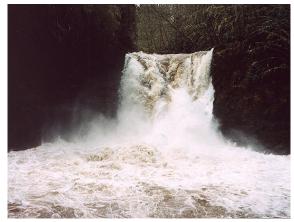

Photo of Thomas Creek featured in a kayaking magazine

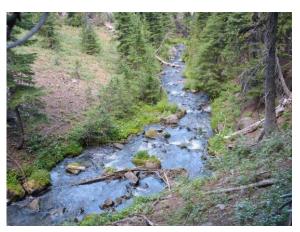

Canyon Creek, a popular hiking destination

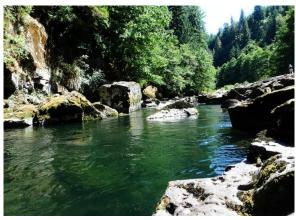

Fall Creek, known for excellent swimming holes

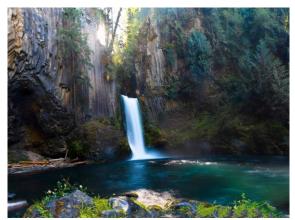

Toketee Falls on the North Umpqua River

As seen in the images, many of the rivers that this process isolated could definitely be described as scenic and as having great recreational value. As for accomplishing the goal, to isolate rivers with high scenic and recreational value, this project was successful. However, it can be called into question what the odds are that any river selected in the projects site has these features. By the nature of how rivers are formed and flow, they are often in scenic areas by default. Furthermore, the watersheds used from NHDPlus data did not perfectly mesh with the rivers. Perhaps isolating catchments of this rivers using GIS and a DEM would provide better results

### Appendix

Sappenfield, B. (n.d.). "DID YOU KNOW..." *USA National Wild and Scenic Rivers | www.rivers.gov |*, <a href="https://www.rivers.gov/">https://www.rivers.gov/</a>> (Mar. 17, 2019).

US Census Bureau. (2010). "Census.gov." *Census Bureau QuickFacts*, United States Census Bureau, <a href="https://www.census.gov/">https://www.census.gov/</a>> (Mar. 8, 2019).

"Linn County, Oregon." (2019). *Wikipedia*, Wikimedia Foundation, <a href="https://en.wikipedia.org/wiki/Linn\_County,\_Oregon">https://en.wikipedia.org/wiki/Linn\_County,\_Oregon</a> (Mar. 17, 2019).

"Lane County, Oregon." (2019). *Wikipedia*, Wikimedia Foundation, <a href="https://en.wikipedia.org/wiki/Lane\_County,\_Oregon">https://en.wikipedia.org/wiki/Lane\_County,\_Oregon</a> (Mar. 17, 2019).

"Douglas County, Oregon." (2018). *Wikipedia*, Wikimedia Foundation, <a href="https://en.wikipedia.org/wiki/Douglas\_County,\_Oregon">https://en.wikipedia.org/wiki/Douglas\_County,\_Oregon</a>> (Mar. 17, 2019).

(n.d.). *Upper Thomas Creek*, <a href="http://www.oregonkayaking.net/creeks/upper\_t/upper\_t.html">http://www.oregonkayaking.net/creeks/upper\_t/upper\_t.html</a> (Mar. 17, 2019).

(n.d.). *Hiking: Canyon Creek Meadows, Mt. Jefferson W. | Ted's Outdoor World*, <a href="https://tedmuller.us/Outdoor/Hiking/2013/130809-CanyonCreekMeadowsLoop.htm">https://tedmuller.us/Outdoor/Hiking/2013/130809-CanyonCreekMeadowsLoop.htm</a> (Mar. 17, 2019).

"Fall Creek Corridor - Willamette National Forest." (2017). *Oregon Explorer*, <a href="https://orexplorer.com/fall-creek">https://orexplorer.com/fall-creek</a>> (Mar. 17, 2019).

"Toketee Falls North Umpqua River Oregon United States UHD 4K Wallpaper." (n.d.). *Pixelz*, <a href="https://pixelz.cc/images/toketee-falls-north-umpqua-river-oregon-united-states-uhd-4k-wallpaper/">https://pixelz.cc/images/toketee-falls-north-umpqua-river-oregon-united-states-uhd-4k-wallpaper/</a> (Mar. 17, 2019).